# **Construcción automatizada de series temporales en estadísticos de fenómenos meteorológicos**

 $\mathcal{L}_\text{max}$  and  $\mathcal{L}_\text{max}$  and  $\mathcal{L}_\text{max}$  and  $\mathcal{L}_\text{max}$  and  $\mathcal{L}_\text{max}$ 

Juan Pablo Molina Aguilar $^{\rm l}$ , Josué de Jesús Trejo Alonso $^{\rm 2}$ y M. Alfonso Gutiérrez López<sup>3</sup>

## **Resumen**

México tiene una posición geográfica susceptible para ser afectado por diversos fenómenos meteorológicos, los cuales ocasionan afectaciones específicas relacionadas con su origen y evolución. En este trabajo, se desarrolló una herramienta hidroinformática para realizar el estudio hidrológico descriptivo correspondiente. Ésta fue implementada en lenguaje R para asignar una escala de nivel digital a imágenes satelitales infrarrojas; con ello, se realizó el cálculo de parámetros estadísticos para los pixeles que representan el evento meteorológico. Se obtuvo la caracterización temporal y espacial de la evolución mediante series de información

<sup>1</sup>División de Investigación y Posgrado, Facultad de Ingeniería, Universidad Autónoma de Querétaro [valnahar@hotmail.com](mailto:valnahar@hotmail.com) <sup>2</sup>Facultad de Ingeniería, Universidad Autónoma de Querétaro [jjtrejo-alonso@hotmail.com](mailto:%0djjtrejo-alonso@hotmail.com) <sup>3</sup>M. Alfonso Gutiérrez López Centro de Investigaciones del Agua, Facultad de Ingeniería, Universidad Autónoma de Querétaro [alfonso.gutierrez@uaq.mx](mailto:alfonso.gutierrez@uaq.mx)

Fecha de recepción: 28 de septiembre de 2018 Fecha de aceptación: 05 de diciembre de 2018 estadística asociadas a las zonas de desarrollo geométrico. La herramienta desarrollada permite el estudio cualitativo y cuantitativo de fenómenos meteorológicos estableciendo la posibilidad de implementar pronósticos de manera eficiente.

**Palabras clave:** Serie temporal, nivel digital, *pixel*, parámetro estadístico, *script*, Lenguaje R.

## **Introducción**

México, como parte de la Organización Meteorológica Mundial, contribuye a obtener información meteorológica y climatológica estandarizada de cambios atmosféricos así como de la dinámica atmósfera – océano (SE, 2013). Para la hidrología, resultan de particular interés las tormentas y su evolución geométrica, las cuales contribuyen en los procesos asociados a los recursos hídricos durante el ciclo hidrológico en zonas continentales (OMM, 1994).

Las precipitaciones se estudian en términos de su forma y de su origen. Con relación a la primera, existe una dependencia directa de la estructura nubosa, en la que existe la posibilidad de presentarse estructuras regulares, causantes de chubascos importantes, e irregulares, los que presentan una evolución acelerada y caótica en función de los gradientes barométricos y térmicos anormales o bien asociada a grandes anticiclones (Campos, 1998). En lo relativo a su origen, la estructura nubosa permite tormentas frontales, orográficas o convectivas (Rodríguez *et al.*, 2004).

Durante la última década, las imágenes satelitales han sido ampliamente utilizadas en la supervisión y pronóstico de los fenómenos meteorológicos, mismo que está basado en la alta resolución temporal y amplia cobertura de nubosidad con respecto de la superficie continental. Con lo anterior, se facilita el análisis de las nubes, vientos y tormentas que constituyen sus procesos característicos (Castiblanco *et al.*, 2002).

Físicamente, una imagen satelital se produce por teledetección, la cual es la representación espacial de la energía electromagnética. Esta proviene de una fuente de radiación  $c(\lambda)$  captada por sensores al incidir sobre un objeto de reflectividad  $r(\lambda)$ , que luego se devuelve como energía total  $c(\lambda)r(\lambda)d(\lambda).$ 

Dicha energía cambia en posición, representada por puntos  $(x, y)$  de la toma y se les asigna una intensidad luminosa  $(f)$ . Con ello, se representa la imagen continua a través de un modelo matemático (Ormeña, 2006).

La interpretación de imágenes satelitales permitió inicialmente un análisis manual de los fenómenos meteorológicos con la desventaja de estar sujeto a un criterio subjetivo; pero, por otro lado, la utilización de los equipos de cómputo han dado objetividad mediante distintas técnicas de análisis (Badder *et al.*, 1995).

Conforme a lo anterior, la hidrología interactúa con otras ciencias dada la compleja interacción de elementos naturales que originan los fenómenos meteorológicos (Stanescu, 1974). En particular, la probabilidad y la estadística identifican sus propiedades (Monsalve, 1999) y llevan a cabo planteamientos más precisos para cuantificar cada componente multivariable. Por ello, resulta de interés específico la severidad de las precipitaciones por sus afectaciones durante y posteriores al evento.

Partiendo de lo anterior, el objeto de estudio del presente trabajo es la identificación de siete zonas de evolución geométrica asociadas a intervalos de nivel digital en las posiciones de la imagen y su representación, mediante series temporales de estadísticos de forma automatizada.

## **Método**

#### *Imágenes satelitales*

Las imágenes digitales captadas por el satélite ambiental geoestacionario este (GOES-13) tienen resolución radiométrica de 8 bits, que permite asignar 255 colores posibles desde negro hasta blanco a los pixeles que la conforman. Tienen una dimensión de 1280 y 817 pixeles que caracterizan la longitud y latitud geográfica, que son respectivamente los ejes *x* y *y* del marco de visualización. Se cuentan con 1,045,760 puntos que representan la República Mexicana y los fenómenos meteorológicos que afectan su territorio.

Se seleccionó la evolución temporal y espacial del ciclón tropical Ernesto como caso de estudio. que alcanzó la categoría de huracán I en la escala Saffir – Simpson. En el proceso sistematizado para construir las series estadísticas temporales, se emplearon 1420 imágenes en formato jpg (Figura 1).

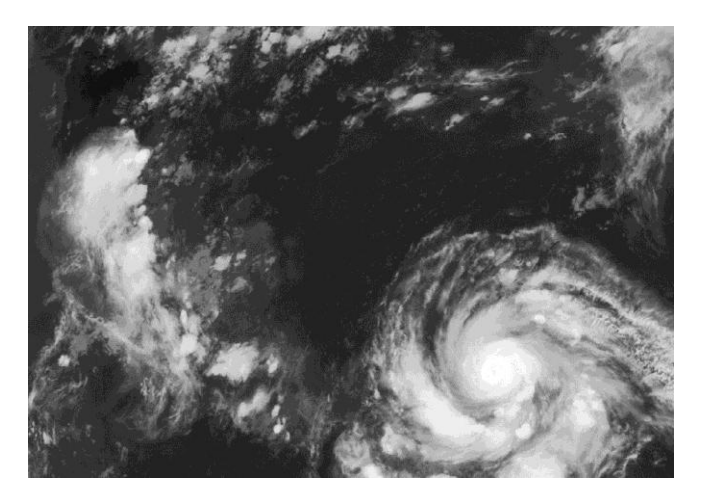

Figura 1. Imagen satelital del Huracán Ernesto

El seguimiento de ciclones tropicales es realizado por la Administración Nacional Oceánica y Atmosférica de Estados Unidos (NOAA); para el huracán Ernesto, emitió 37 boletines desde las 12:00 p.m. del día 1 de agosto de 2012 hasta las 06:00 a.m. del día 10 del mismo mes, además de uno adicional en su disipación.

#### *Escala de nivel digital*

Para caracterizar estadísticamente los fenómenos meteorológicos, se propuso identificar siete zonas de evolución geométrica conforme a una escala de intensidad de brillo digital (Molina-Aguilar y Gutiérrez-López, 2017). Esta última se aplicó a los pixeles de la imagen satelital partiendo del valor 100 como umbral mínimo, que indica el inicio de la precipitación, acorde con la técnica hidroestimador (Vicente *et al.*, 1998).

Se definieron 5 intervalos en incrementos de 25 unidades asociados a la cobertura nubosa; 2 adicionales, que representan la pared y el ojo del huracán alcanzando el umbral máximo 255 asociado a la resolución radiométrica (Tabla 1).

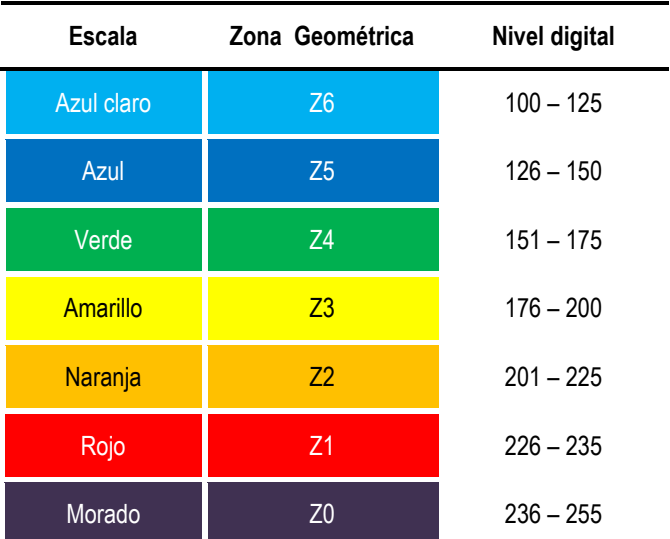

Tabla 1. Escala de nivel digital

#### *Parámetros estadísticos*

El análisis espacial de la evolución dinámica y la construcción de series temporales de las zonas geométricas propuestas se realizó determinando los parámetros estadísticos (Devore, 2008) para los pixeles que conforman cada una de ellas.

#### *Tendencia central*

o Media aritmética

$$
\frac{\sum_{i=1}^{n} x_i}{n}
$$
 (1)

o Mediana

$$
Me = e_i + \left(\frac{\frac{N}{2} - N_{i-1}}{n_i}\right) a_i \tag{2}
$$

o Moda

$$
Mo = e_i + \left(\frac{n_{i+1}}{n_{i+1} + n_{i-1}}\right) a_i
$$
 (3)

*Dispersión* 

$$
\circ \quad \text{Varianza},
$$

$$
s^{2} = \frac{\sum_{i=1}^{n} (x_{i} - \bar{x})^{2}}{n-1}
$$
 (4)

 $\mathcal{L}$ 

o Desviación estándar

$$
S = \sqrt{S^2} = \sqrt{\frac{\sum_{i=1}^{n} (x_i - \bar{x})^2}{n - 1}}
$$
 (5)

- *Simetría* 
	- Coeficiente de asimetría

$$
\frac{n}{(n-1)(n-2)}\sum_{i=1}^{n}\left(\frac{x_i-\overline{x}}{s}\right)^3\tag{6}
$$

 $\overline{\phantom{a}}$   $\overline{\phantom{a}}$ 

o Curtosis

$$
\frac{n(n+1)}{(n-1)(n-2)(n-3)} \sum_{i=1}^{n} \left(\frac{x_i - \overline{x}}{s}\right)^4
$$
  

$$
-\frac{3(n-1)^2}{(n-2)(n-3)}
$$
 (7)

*Script en lenguaje R*

La sistematización de la lectura de los pixeles en las imágenes satelitales se llevó a cabo mediante un *script* en lenguaje R. Para su desarrollo fueron utilizadas las paqueterías *stringr*, *jpeg*, *fields* y *e1071*.

El *script* permite, como primer paso, leer un listado de imágenes en formato .jpg que corresponde al seguimiento del fenómeno meteorológico; posteriormente, contabiliza el total de líneas asignándoles una variable de control con la cual se construye una matriz de valores estadístico.

Al realizarse la lectura desde la primera hasta la última imagen satelital, se le asigna a cada pixel un valor acorde con la escala de nivel digital (Tabla 1); además, se le aplica las ecuaciones 1 a 7 en cada zona geométrica.

La aplicación al total de imágenes genera las series continuas de estadísticos, que son almacenadas en un archivo .csv, del cual se extrae la información para graficar las series. Todo ello mediante el siguiente código.

```
g<-read.table("lis.dat",header=TRUE
attach(g) 
lines<-dim(g)[1] 
statistics<-array(NA,dim=c(lines,56)) 
fechaini<-str_c(files[1]) 
fechafin<-str_c(files[lines]) 
   for (j in 1:lines){ 
     name<-str_c(files[j]) 
     print(c(j,"de",lines,name)) 
     jpegfile<-str_c(name,".jpg") 
     galimg <- readJPEG(jpegfile) 
     meximg<- galimg*255 
     z6<-(meximg >= 100 & meximg <= 125)*meximg 
     z5<-(meximg >= 126 & meximg <= 150)*meximg
     z4<-(meximg >= 151 & meximg <= 175)*meximg
     z3<-(meximg >= 176 & meximg <= 200)*meximg
     z2<-(meximg >= 201 & meximg <= 225)*meximg
     z1<-(meximg >= 226 & meximg <= 235)*meximg
     z0<-(meximg >= 236 & meximg <= 255)*meximg
means<-c(mean(z6[z6!=0]),mean(z5[z5!=0]), 
mean(z4[z4!=0]),mean(z3[z3!=0]),mean(z2[z2!=0]), 
mean(z1[z1!=0]),mean(z0[z0 != 0]))
c(means,medians,modas,desvs,vars,asim,kurt)
```
## **Resultados**

La herramienta hidroinformática desarrollada permite realizar la lectura de las imágenes satelitales del huracán Ernesto en formato .jpg, así como el agilizar el proceso de cálculo de los parámetros estadísticos. Lo anterior se asocia al tamaño digital y resolución radiométrica de la imagen.

La utilización de la escala de nivel digital facilita la identificación de patrones en las escalas temporal y espacial, así como el empleo de los intervalos definidos. Con esto, se genera información cuantitativa de fenómenos meteorológicos.

Adicionalmente, se llevó a cabo la transformación de las imágenes de formato .jpg, en gama de grises, a formato .pnj, en diferentes colores. A partir de esto, se definen las zonas geométricas, representando de manera cualitativas las etapas generación, intensificación y disipación del ciclón tropical.

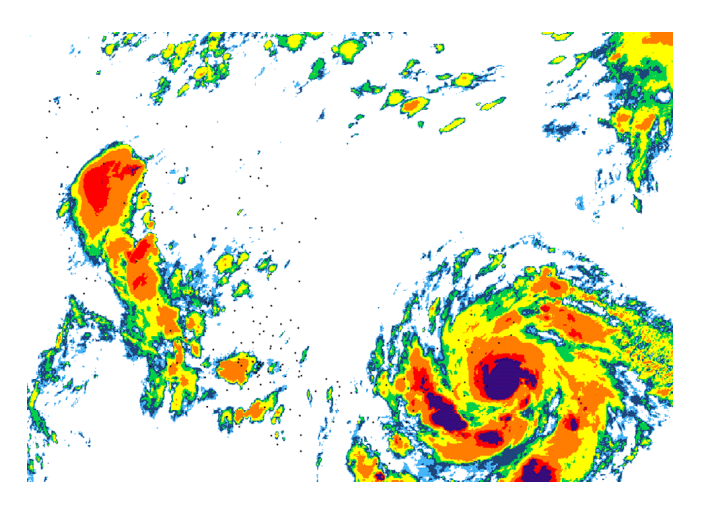

Figura 2. Aplicación de la escala de nivel digital a la imagen satelital del huracán Ernesto

Una vez hecha la lectura del total de imágenes, se contabilizaron los pixeles en cada una de ellas; luego, se registraron en una estructura matricial de 7 filas asociadas a los intervalos de nivel digital y 1420 columnas, que son las imágenes satelitales de seguimiento al huracán Ernesto.

La información se recopiló en un archivo de *Excel* con formato .csv que permitió aplicar las ecuaciones 1 a 7; se calcularon los parámetros estadísticos y se graficó para cada uno de ellos su serie temporal(como se observa en las Figuras 3 a 10). Para algunos *t<sup>i</sup>* de la serie, no existe lectura; no obstante, a pesar de ser puntuales estas inexistencias de datos, se aprecian trazos continuos.

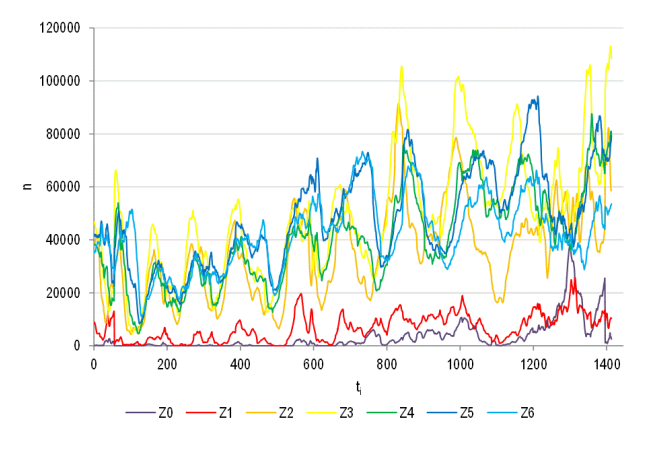

Figura 3. Cantidad de pixeles en las siete zonas de evolución geométrica.

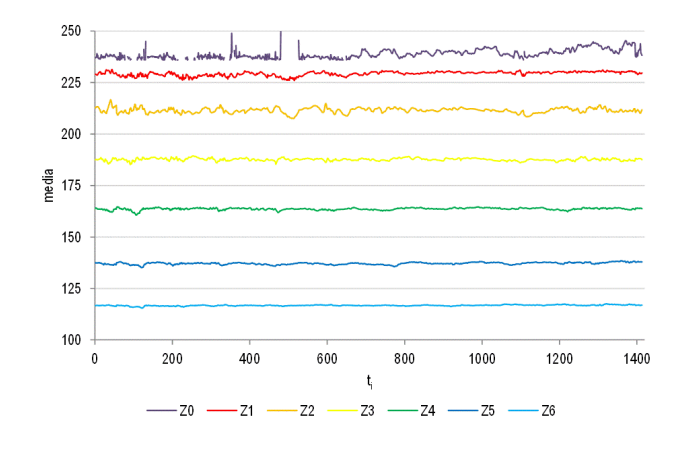

Figura 4. Media del nivel digital de pixeles en las siete zonas de evolución geométrica.

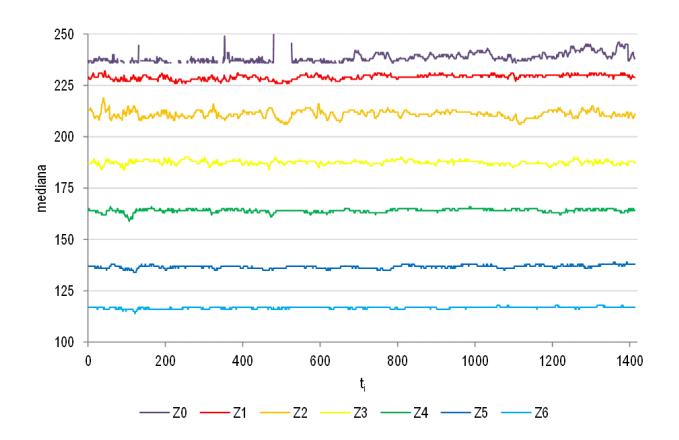

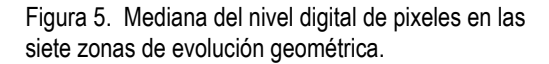

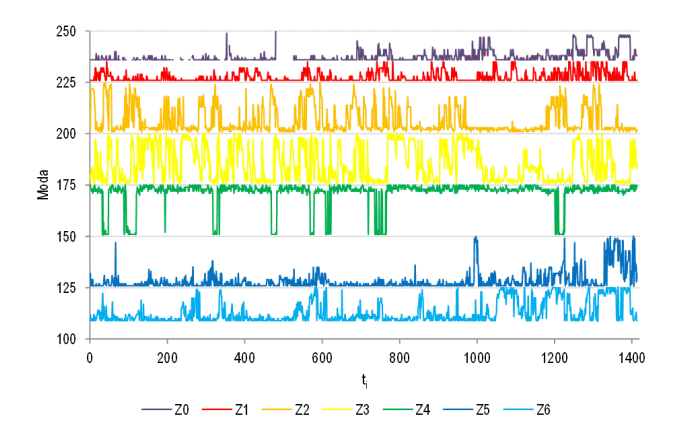

Figura 6. Moda del nivel digital de pixeles en las siete zonas de evolución geométrica.

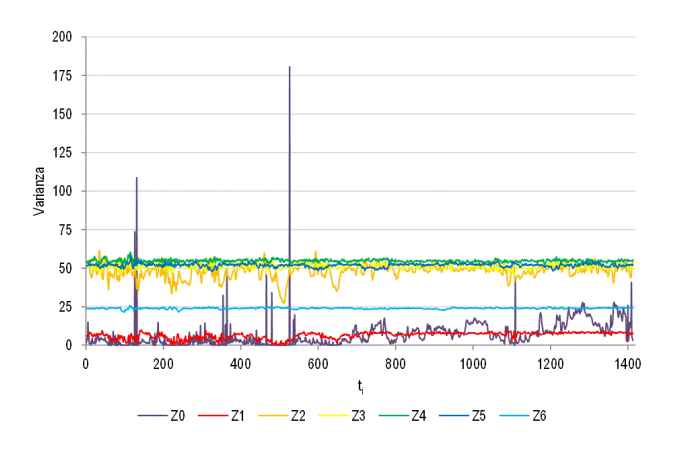

Figura 7. Varianza del nivel digital de pixeles en las siete zonas de evolución geométrica.

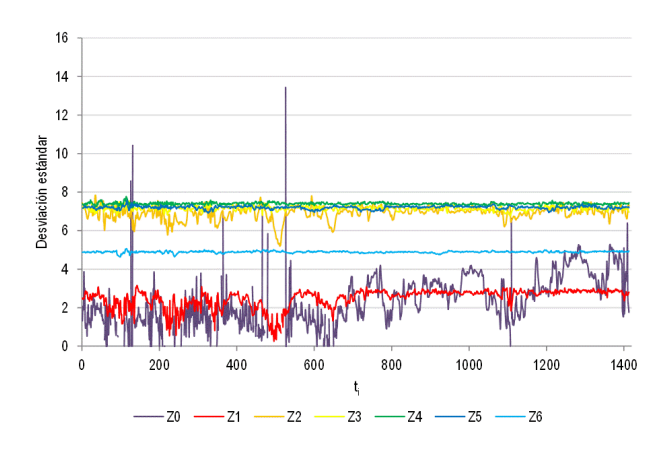

Figura 8. Desviación estándar del nivel digital de pixeles en las siete zonas de evolución geométrica.

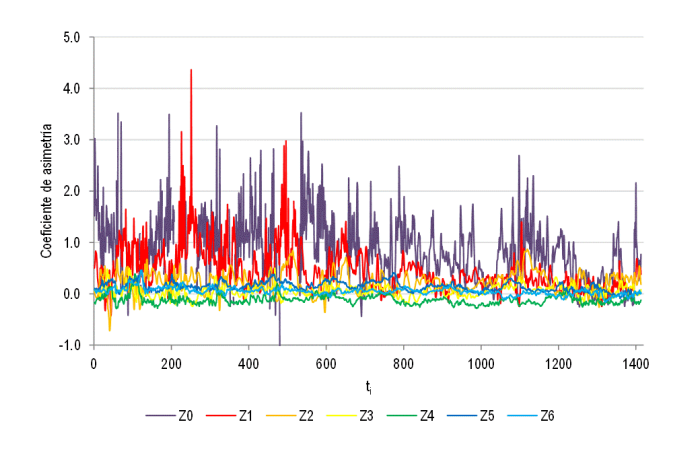

Figura 9. Coeficiente de simetría del nivel digital de pixeles en las siete zonas de evolución geométrica.

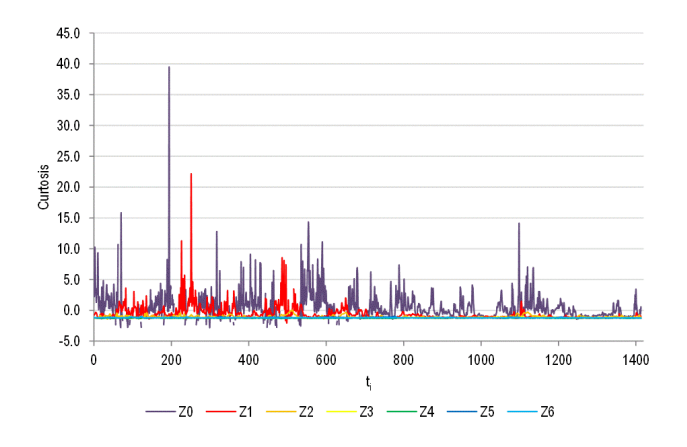

Figura 10. Curtosis del nivel digital de pixeles en las siete zonas de evolución geométrica.

## **Discusión**

La caracterización numérica se entiende como la representación gráfica e interpretación estadística de niveles digitales en pixeles automatizada que se basa en el desarrollo de una herramienta informática. Durante la implementación de este estudio, dicha caracterización se llevó a cabo de manera eficaz y eficiente.

La aplicación de la escala de nivel digital (Tabla 1) a las imágenes satelitales en formato nativo define de manera precisa la estructura del huracán. Se aprecia con toda claridad el ojo y las paredes así como los tres brazos en espiral generados por el movimiento antihorario que se presentan en la trayectoria sobre el Golfo de México (Figura 2). De igual manera, se observa la afectación del movimiento atmosférico que acompaña la zona de baja presión sobre el territorio nacional, en particular los Estados del Noreste y la Península de Baja California.

Los puntos situados en el fondo (Figura 2) corresponden a la posición geográfica de las estaciones meteorológicas automáticas operadas por el Servicio Meteorológico Nacional. Éstas son referenciadas con los pixeles de la imagen satelital en función de sus dimensiones y resolución, que permiten aplicar la técnica hidroestimador en el pronóstico de la intensidad de precipitación en cada uno los sitios con base en lo captado por los sensores.

En la representación gráfica de los parámetros estadísticos (Figuras 3 a 10), se consideró la secuencia temporal de las 1420 imágenes infrarrojas como variable independiente (*ti*). Con lo anterior, se permite establecer la relación de las cuantificaciones realizadas respecto a cada etapa de evolución.

En las figuras *t<sup>0</sup>* corresponde a la imagen captada el 1 de agosto de 2012 a las 12 p.m. y, durante cada día de seguimiento del fenómeno, se obtuvieron 96 imágenes con resolución temporal de 15 min; por lo que *t<sup>1420</sup>* es la última imagen

captada el día 10 del mismo mes a las 06:00 a.m., lo anterior de acuerdo con el periodo oficial de duración.

La cantidad de pixeles con valor mayor al umbral mínimo de la escala de nivel digital (Figura 3) muestran, en las zonas Z2 a Z6, un crecimiento sostenido con comportamiento oscilatorio desde *t<sup>100</sup>* hasta *t1000*, asociado con la intensificación de depresión tropical hasta alcanzar la categoría 1. Posterior a ello, se mantienen ligeramente para darse una disminución en la etapa de disipación de manera particular para Z4 a Z6.

De forma paralela, Z1 presenta ligeras oscilaciones desde *t<sup>100</sup>* hasta *t500*, a partir de lo cual se aprecia con claridad la intensificación de intensidad, al darse un incremento importante y mantener una meseta con oscilaciones desde *t<sup>600</sup>* hasta *t1000*. Es en este momento en el que Z0 asociado con el ojo del huracán incrementa su magnitud, por ello se aprecian los brazos durante la rotación en su trayectoria sobre la Península de Yucatán y el Golfo de México.

Adicionalmente, respecto de la Figura 3, se acota que no se aprecia totalmente el comportamiento descendente de las 7 series asociado a la disipación del ciclón, ya que la nubosidad relacionada se dispersa sobre la cobertura del territorio observado por la imagen. Por tanto, es necesario estudiar un segmento adicional de imágenes posterior a la declaración oficial de disipación para observar el comportamiento final.

Por su parte, los estadísticos de la media y la mediana (Figuras 4 y 5) reflejan una estabilidad temporal de las zonas Z3 a Z6 descritas durante el ciclón tropical producto de la intensificación gradual representada por la variable *n* (figura 3); mientras que aparecen ligeras oscilaciones para Z2, las cuales se atenúan durante la mayor intensidad del ciclón y regresan a su comportamiento inicial una vez que se disipa. Respecto a las zonas Z1 y Z0 asociadas con la pared, el ojo y núcleos de intensificación, muestra la primera de ellas una estabilidad con un ligero

descenso en su desarrollo; éste coincide con las discontinuidades mostradas en el comportamiento de la segunda, producto del movimiento oscilatorio y el proceso natural en la estructura del huracán durante la etapa de intensificación.

El estadístico de la moda (Figura 6), en las zonas definidas por la escala, muestra, para la región periférica de la cobertura nubosas Z5 y Z6, ligeras oscilaciones desde *t<sup>0</sup>* a *t<sup>600</sup>* en el primer caso; con lo anterior, se genera un valle en la magnitud que corresponde a la etapa de mayor intensidad que termina con *t<sup>1000</sup>* al iniciar la disipación. En el segundo, se presentan oscilaciones con una importante variabilidad que coincide con la etapa final del fenómeno.

La zona Z4 mantiene de manera casi permanente su magnitud en valor 175, particularmente desde *t<sup>800</sup>* hasta *t1200,* asociado con etapa de mayor intensidad que, en conjunto con la zona Z3 y Z2, representan la mayor parte de la cobertura nubosa. Esto último genera la mayor cantidad de precipitación durante la evolución del ciclón.

Respecto de la zona Z1, se aprecia que durante las discontinuidades en Z0 se generan valles con magnitud 225 y oscilaciones importantes asociadas con la aparición de núcleos de intensificación y su posterior disipación dentro de la estructura del huracán.

Los parámetros estadísticos de dispersión de los datos, la varianza (Figura 7) y la desviación estándar (Figura 8) muestran comportamientos homólogos. Este último se observa con mayor definición por la escala de sus magnitudes, y su representación gráfica permite más claridad de lo ocurrido en cada etapa del ciclón.

Tanto en la varianza como en la desviación estándar, la magnitud de la zona Z6, que representa la periferia de la cobertura nubosa, segmenta, por una parte, los comportamientos de las regiones media y lejana Z5, Z4 y Z3 respecto del centro de la tormenta que mantienen estabilidad en sus magnitudes durante el ciclón.

J. Molina Aguilar, J. Trejo Alonso y M. Gutiérrez López. Revista NTHE, n 24, pp 1-10, 2018

Por otra parte, las regiones cercanas al núcleo de la tormenta Z1 y Z0 manifiestan una considerable variabilidad en particular desde *t<sup>0</sup>* hasta *t<sup>600</sup>* que es la etapa de intensificación; con esto, se muestra, posterior a ello durante la etapa de mayor intensidad, una estabilidad que genera prácticamente una línea horizontal para Z1 y una tendencia oscilante de Z0 sobre ella. Con esta información, se refleja en *t<sup>1100</sup>* un valle que provoca una cresta del doble de magnitud producto del proceso de disipación.

En ambos casos, sobresalen dos singularidades en *t<sup>131</sup>* y *t<sup>527</sup>* las cuales están relacionadas a los instantes en los cuales aparecen súbitamente núcleos de intensificación, en alguna zona nubosa; no obstante, en la imagen satelital inmediata desaparece, lo cual produce un incremento importante en la magnitud del parámetro respecto de la cantidad de pixeles que conforman dicho núcleo definido en la escala de nivel digital, como puede observarse en la Figura 11.

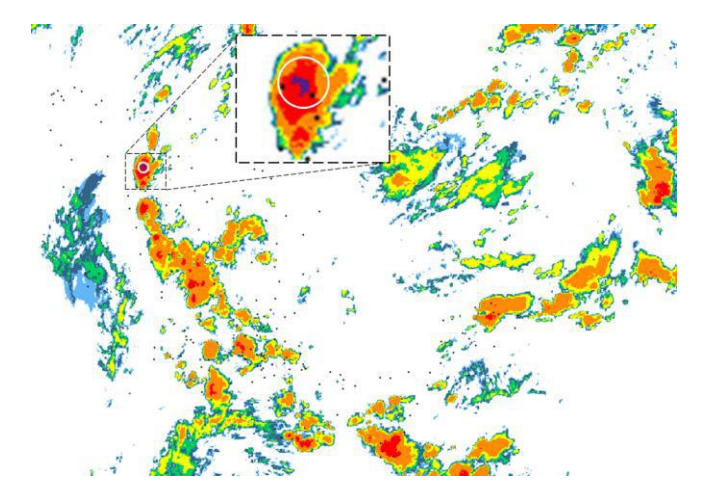

Figura 11. Instante *t<sup>527</sup>* en el cual se da la aparición y desaparición súbita de un núcleo de intensificación.

Al respecto de los parámetros de simetría, el coeficiente de simetría (Figura 9) y curtosis (Figura 10) se puede observar, como comportamiento de manera general, que las zonas Z2 a Z6 muestran un tendencia lineal con oscilaciones cercanas al valor cero de ambos parámetros. En lo que respecta a las zonas Z0 y Z1, se aprecia un desarrollo altamente oscilatorio desde *t<sup>0</sup>* hasta *t600*, intervalo de tiempo que corresponde a la etapa de intensificación del ciclón. En ambas, se presenta mayor inestabilidad en la atmosfera, por lo que se tiene una alta dispersión de la cobertura nubosa sin definirse aun el patrón característico de comportamiento del fenómeno.

Una vez alcanzada la categoría 1, el coeficiente de simetría (Figura 9) disminuye para Z1 y se siguen manifestando oscilaciones en Z0. Lo primero se manifiesta por incrementarse y mantenerse la inercia del ciclón, y con ello se genera una estructura prácticamente circular durante su trayectoria. Lo segundo se presenta porque, al aparecer, en los brazos durante la rotación aparecen núcleos de intensificación que acompañan la rotación y que posteriormente se disipan.

En las zonas Z2 a Z6, al tenerse valores para el coeficiente de asimetría cercanos a cero sugieren la existencia de una distribución simétrica de los datos en la curva de frecuencias, donde los valores de la *x* , *Me* y *Mo* tienden a coincidir. En relación con las magnitudes positivas del coeficiente de asimetría, se aprecia, en general, que tanto Z0 y Z1 son asimétricamente positivas, lo que presenta un sesgo hacia la derecha en la curva de frecuencias, para lo cual  $Mo < Me < x$ . También, pueden apreciarse valores negativos que generan la asimetría negativa de sesgo hacia la izquierda, donde  $x < Me < Mo$ . En este caso, es evidente para *t<sup>480</sup>* un valor atípico, el cual está asociado a un error en la imagen satelital de la cual se obtiene la información (en algunos caso suelen amplias secciones horizontales o bien filas como se muestra en la Figura 12), lo que genera ruido en los datos.

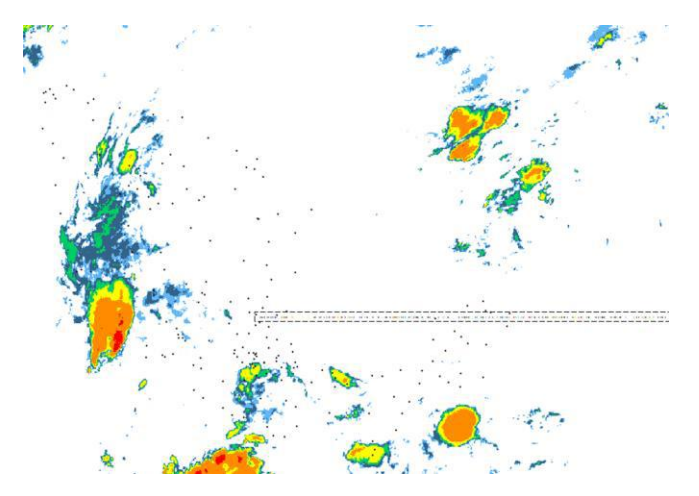

Figura 12. Daño en la imagen satelital en *t480*.

Lo descrito anteriormente se aprecia durante la trayectoria del ciclón sobre aguas del Golfo de México. En dicha etapa, los valores del coeficiente de asimetría presentan una distribución normal, lo cual se asocia a simetría geométrica descrita. Esto último caracteriza la forma circular en el tope de la estructura nubosa que identifica el ojo del huracán, como se aprecia en la Figura 2.

En un comportamiento análogo, la curtosis de la zona Z1 experimenta fluctuaciones desde *t<sup>0</sup>* a *t<sup>600</sup>* con una singularidad notable en *t251*; mientas que en Z0 para *t194,* se presenta un valor fuera del rango graficado que coincide con la mayor magnitud del coeficiente de asimetría. Lo anterior implica que, para los pixeles que conforman la imagen satelital correspondiente a las colas de la distribución, son más pesadas que la propia distribución. Es decir, al comparar la dispersión de datos cercanos al valor central respecto la dispersión de datos cercanos a los extremos para la distribución de frecuencias, se genera una curva leptocúrtica dada la diferencia magnitud en los pixeles de un núcleo de intensificación comprendidos en el rango de 236 a 255 de nivel digital (Figura 13).

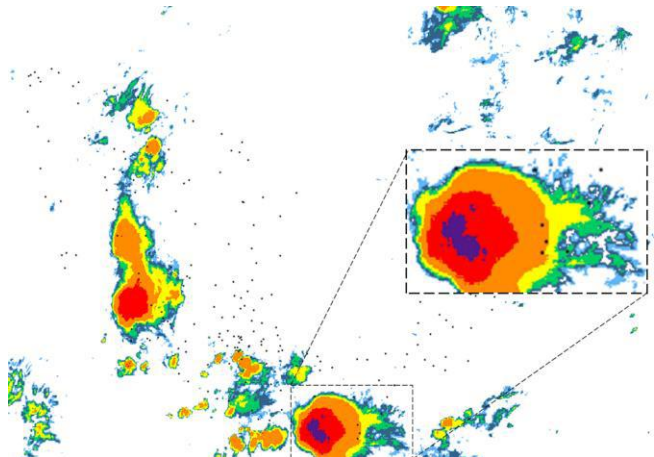

Figura 13. Valor atípico de la curtosis en *t194*.

Dando continuidad al presente trabajo, se requiere desarrollar una herramienta para segmentar, en la imagen satelital, los pixeles efectivos que constituyen los eventos meteorológicos. La finalidad es que permita mejorar la estimación de los parámetros al representar, de forma puntual, la evolución geométrica evitando la incertidumbre de la nubosidad en el resto de la imagen.

Lo anterior genera las condiciones para llevar a cabo el análisis multivariante del fenómeno, en el cual pueda establecerse con precisión la relación que guardan entre sí las variables meteorológicas. Además de lo anterior, resulta importante identificar su jerarquía y una reducción dimensional que facilite su representación y pronóstico.

Dentro de las aplicaciones prácticas posibles con la caracterización estadística de diversos fenómenos meteorológicos, puede pronosticarse la precipitación en municipios o regiones del territorio nacional que carecen de medición. Con esto, se mejoraría los proyectos y construcción de obras civiles, infraestructura urbana, programas de apoyo social y protección.

J. Molina Aguilar, J. Trejo Alonso y M. Gutiérrez López. Revista NTHE, n 24, pp 1-10, 2018

### **Conclusiones**

La herramienta hidroinformática desarrollada permite relacionar la información registrada por el satélite operacional geoestacionario que cubre al territorio nacional respecto de los registros pluviométricos obtenidos en estaciones meteorológicas automáticas del Servicio Meteorológico Nacional. Ofrece la oportunidad de mejorar el pronóstico de intensidad de lluvia aplicando el hidroestimador una vez realizada la determinación de los parámetros de la ley de regresión. Se consideraron características fisiográficas propias de cada región de la República Mexicana a través de los registros pluviométricos.

La metodología empleada para el estudio de ciclones tropicales puede aplicarse en la caracterización de la evolución geométrica de frentes fríos u otros fenómenos, donde las formaciones nubosas están asociadas de forma directa con su desarrollo y relacionados con el proceso de precipitación.

La posibilidad de representar estadísticamente cada una de las etapas de los fenómenos meteorológicos, mediantes información estadística, establece la oportunidad de desarrollar en trabajos posteriores herramientas de pronóstico. Contar con imágenes de mayor cobertura sobre territorio nacional brinda el contar con un seguimiento más adecuado de los fenómenos desde las regiones donde se originan y su trayectoria hasta afectar territorio nacional. Por otra parte se constata el ruido que ocasionan las imágenes con errores durante la captura en las series temporales de los parámetros estadísticos.

## **Agradecimientos**

Los autores agradecen a los revisores por los comentarios que permitieron mejorar y enriquecer el presente trabajo. De igual manera al Sistema Meteorológico Nacional, el acceso a las imágenes digitales por parte del Centro de Investigaciones del Agua Querétaro a través de su departamento Percepción Remota.

## **Referencias**

Badder, M. J., et al. 1995. Images in weather forecasting: A practical guide for interpreting satellite and radar imagery, Cambridge University Press, N.Y.

Campos A. D. F. 1998. Procesos del ciclo hidrológico. Universidad Autónoma de San Luis Potosí. México

Castiblanco C. & Martínez G. 2002. Manejo y análisis de imágenes de satélite aplicadas en estudios hidrológicos de cuencas mediante el SIG-GRASS". Trabajo de Grado. Universidad Nacional de Colombia, Bogotá.

Devore, J. L. 2008. Probabilidad y estadística para ingeniería y ciencias. Séptima edición. Edit. Cegage Learning.

Molina-Aguilar, J. P. & Gutiérrez-López, M. A. 2017. .Huracán Patricia, análisis temporal y espacial de la evolución geométrica. 11vo Coloquio de Posgrado. División de Investigación y Posgrado. Facultad de Ingeniería. Universidad Autónoma de Querétaro.

Monsalve, S. G. 1999. Hidrología en la ingeniería. 2a. Edición. Edit. Alfaomega. Colombia.

Organización Meteorológica Mundial (OMM). 1994. Guía de prácticas climatológicas: adquisición y proceso de datos, análisis, predicción y otras aplicaciones. WMO/OMM/BMO – No 168. Secretaria de la Organización Meteorológica Mundial. Ginebra, Suiza. Quinta edición.

Ormeña, V. S. 2006. Teledetección Fundamental. 3a edición. Escuela Técnica Superior de Ingenieros en Topografía, Geodesia y Cartografía. Departamento de Ingeniería, Topografía y cartografía. Universidad Politécnica. Madrid.

Rodríguez J. R. M., Benito C. A. & Portela L. A. 2004. Meteorología y climatología. Unidad didáctica, Fundación Española para la Ciencia y la Tecnología.

Secretaria de Economía (SE). 2013. Norma NMX-AA-166/1-SCFI-2013 estaciones meteorológicas, climatológicas e hidrológicas Parte 1: especificaciones técnicas que deben cumplir los materiales e instrumentos de medición de las estaciones meteorológicas automáticas y convencionales.

Stanescu, S. 1974. Apuntes de clase para el curso de hidrología práctica (parte 1). Capítulo 1: Introducción y generalidades, páginas 5 a 22. Publicación Aperiódica Número 24 del Servicio Colombiano de Meteorología e Hidrología. Bogotá, Colombia. Revisado e impreso en junio.

Vicente, G. A., Scofield, R. A. & Menzel, W. P. 1998. The operational GOES infrared rainfall estimation technique. Bull. Amer. Meteor. Soc., 79, 1883-1898.